#### TR-1-0111

# 文節候補選択処理のための係り受けデータ

# Dependency Relationship Database for Selecting the Phrase Candidates

←柿ケ原 康二\* ファンス 泉昌明\*\*

## Koji KAKIGAHARA Masaaki IZUMI

#### 1989.9

#### 概要

ATR自動翻訳電話研究所では日本語の言語現象を明らかにする上で必要 となる各種の基礎データを収集した大規模な言語データベースの構築を目指して おり、その1つとして言語データベースに格、係り受け関係を記述している。こ の格、係り受け関係のデータは係り受けの構文関係、意味関係等の詳細な記述が なされており、さまざまな言語処理の基礎データとして利用できるものであ る。

現在この係り受け関係データを用いて、音声認識結果の文節ラティスの文節候 補から最適な候補を選択する手法の検討を行っている。特に、そのままでは適用 できない部分に対してデータ構造の変換と、個々の単語に意味素性の付加を行っ た。本稿では変換後の係り受け辞書データの内容とその作成手順について説明す る。

# \*ATR自動翻訳電話研究所 ATR Interpreting Telephony Research Laboratories

# \*\*日進ソフトウェア(株) NISSIN Software Company

©ATR 自動翻訳電話研究所 1989 ◎ ATR Interpreting Telephony Research Laboratories

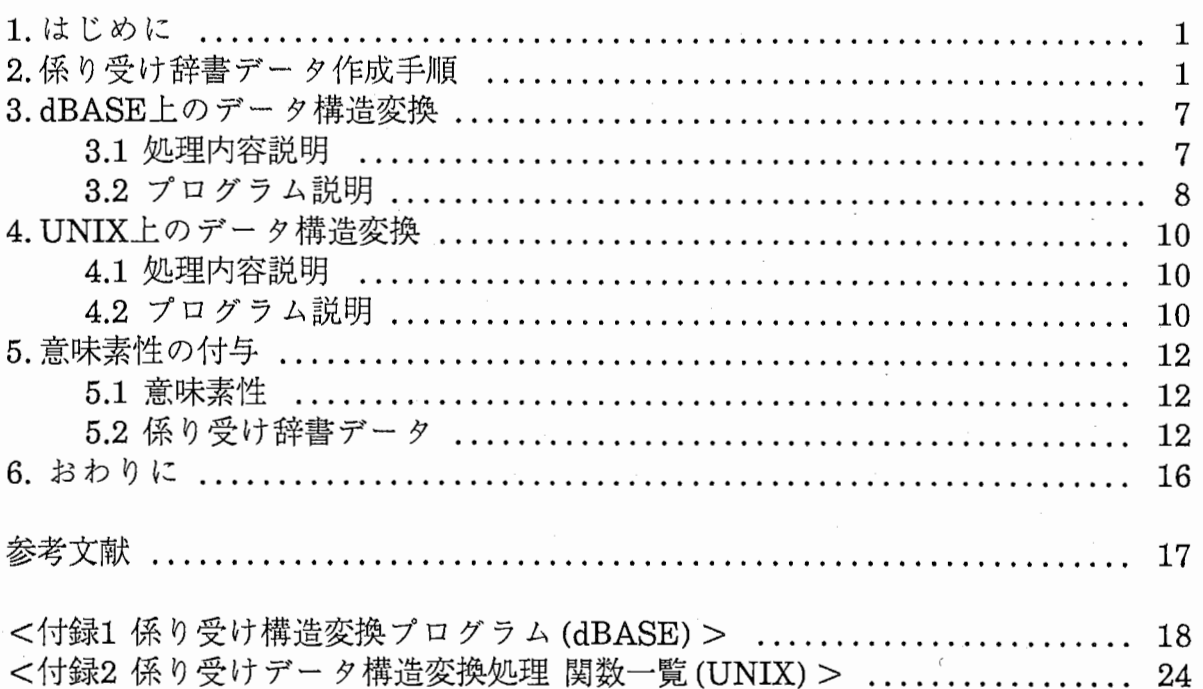

 $\overline{\phantom{a}}$ 

# 目次

1. はじめに

日本語の意味構造の解析には単語間の係り受け関係が重要な役割を担ってい る。 ATR自動翻訳電話研究所では日本語の言語現象を明らかにする上で必要とな る各種の基礎データを収集した大規模な言語データベースの構築を目指してお り、その1つとして言語データベースに格、係り受け関係を記述している。この 格、係り受け関係のデータは係り受けの構文関係、意味関係等の詳細な記述がな されており、さまざまな言語処理の基礎データとして利用できるものである。

現在この係り受け関係データを用いて、音声認識結果の文節ラティスの文節候 補から最適な候補を選択する手法の検討を行っている。特に、そのままでは適用 できない部分に対してデータ構造の変換と、個々の単語に意味素性の付加を行っ た。本稿では変換後の係り受け辞書データの内容とその作成手順について説明す る。

2. 係り受け辞書データ作成手順

1に係り受け辞書データの作成手順を示す。図中の各種データの内容は以下の ようである。

(1) テキストデータ

電話会話、キーボード会話の対話文のデータであり、文章番号、形態素分け された単語、個々の単語の文中の位置、正規表現、品詞番号等をdBASEの データとして記述している。

(2)係り受けデータ

対話文から抽出した係り受け関係のデータであり、 dBASEのデータベース として作成されている。係り受けの構文関係、意味関係、テキストデータの 単語の位置等が記述されている。

(3)付属語等の付いた係り受けデータファイル

テキストデータと係り受けデータから、付属語、接頭語、複合名詞中の先行 する名詞等を付加して係り受け関係を記述したdBASEのデータファイル。 (4) MS-DOS上のテキストファイル

付属語等の付いた係り受けデータファイルをMS-DOS上のファイルに変換 したもの。 dBASEのコマンド(copy)を用いて変換する。

(5) UNIX上のテキストファイル

MS-DOS上のテキストファイルをUNIX上のテキストファイルに変換した もの。 UNIX上のプログラム (rfilter)を用いて変換する。

(6)係り受け辞書データ

UNIX上のテキストファイルに対して、係り受け関係を用いたプログラム 等での利用が容易な形態にデータ構造の変換をしたもの。追加情報として単語 の意味素性を付加している。

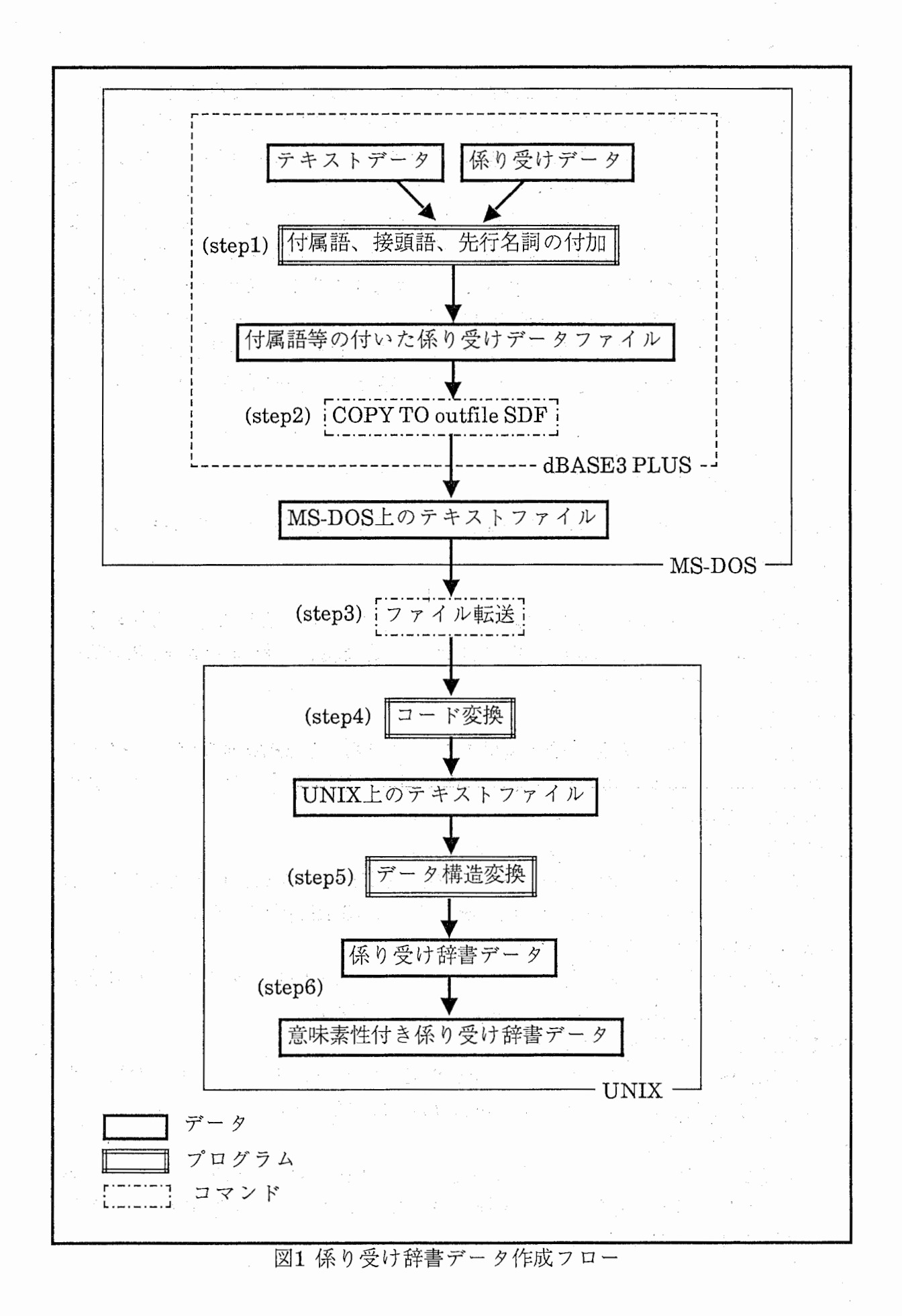

 $\overline{\phantom{a}}$ 

#### $-2 -$

以下に順を追って作成方法を説明する。

(stepl)

対話文のテキストデータと係り受けデータは図2と図3に示されるような dBASE上のデータファイルである。この係り受けデータは自立語間の係り受 け関係を記述しており、その自立語に後接している付属語はテキストデータ を参照しなければならない。接頭語や複合名詞などの前接する単語の情報を得 る場合も同様である。そこでdBASE上でプログラムを作成し、テキストデー タと係り受けデータから図4に示される付属語等の付いたデータファイルを作 る。このdBASE上のプログラムについては後で説明する。

(step2)

dBASE上のデータファイルはそのままでは利用できないので、 dBASE COPYコマンド (COPYTO出カファイル名 SDF)を用いてMS-DOS上のテキ ストファイルに変換する。

(step3)

MS-DOS上のテキストファイルをエミュレータ (VT98)を用いてUNIX上に 転送する。

(step4)

UNIX上でテキストファイルを利用できるようにするため、コード変換を 行う。(rfilter<入力ファイル名>出力ファイル名)

(step5)

UNIX上で作成したプログラムを用いてデータ構造の変換を行う。プログラ ムについては後で説明する。

(step6)

意味素性の付与を行う。これは手作業で行っている。

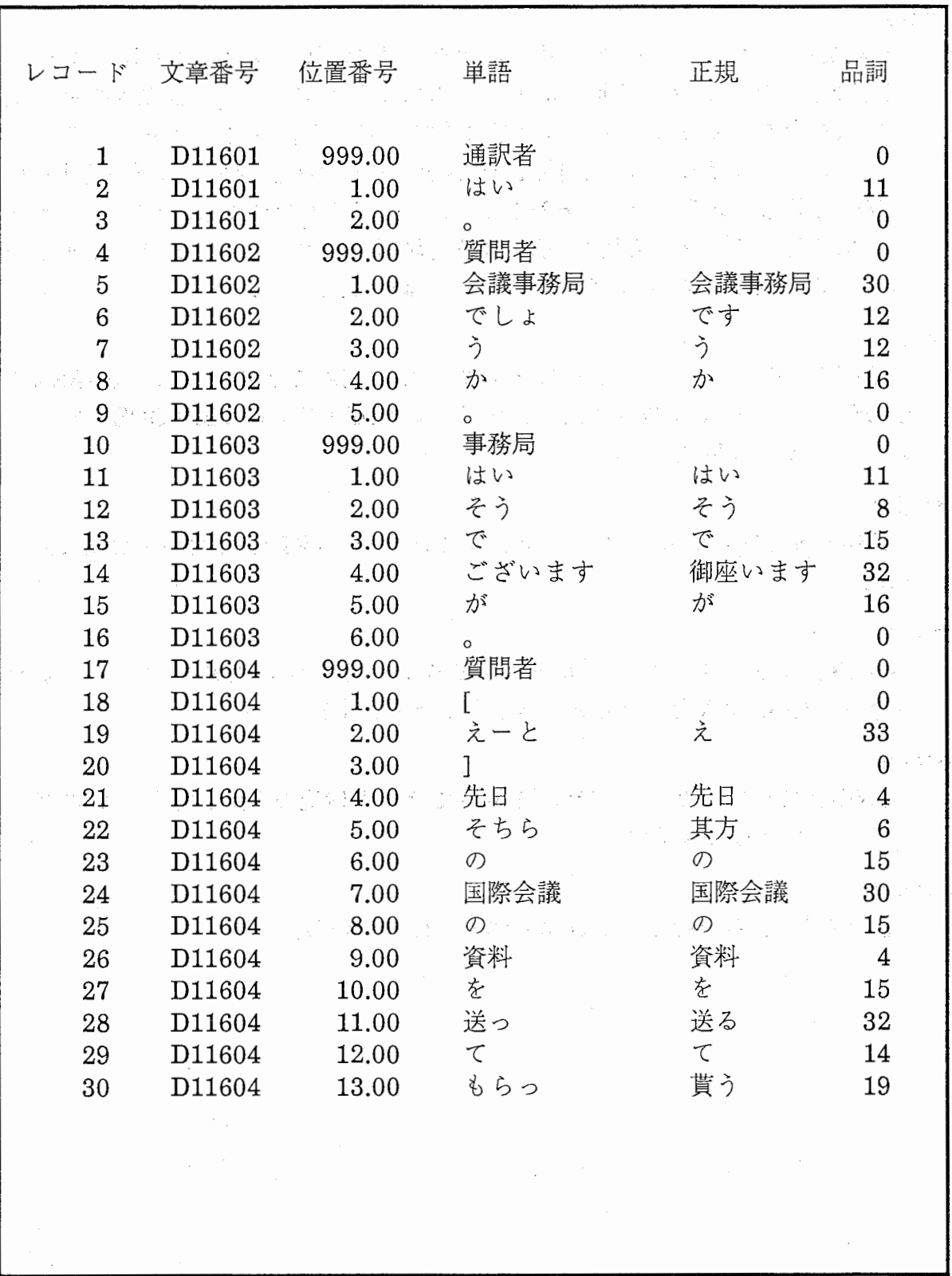

/ .. ¥¥

、ヤ

図2 テキストデータ

 $\ddot{\phantom{a}}$ 

$$
-4\div
$$

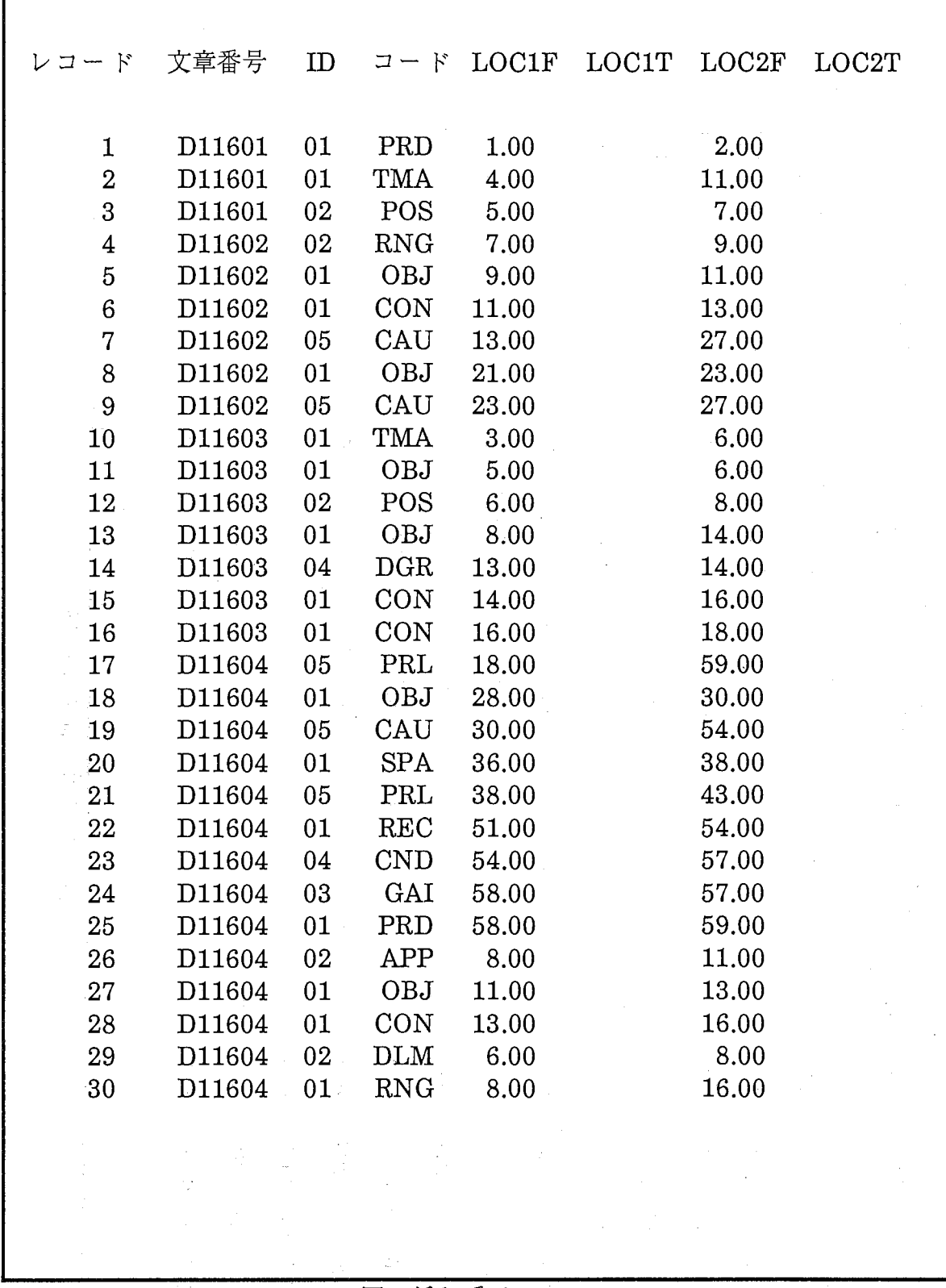

 $\label{eq:2.1} \frac{1}{\sqrt{2\pi}}\int_{0}^{\infty} \frac{1}{\sqrt{2\pi}}\left(\frac{1}{\sqrt{2\pi}}\right)^{2\alpha} \frac{1}{\sqrt{2\pi}}\frac{1}{\sqrt{2\pi}}\int_{0}^{\infty} \frac{1}{\sqrt{2\pi}}\frac{1}{\sqrt{2\pi}}\frac{1}{\sqrt{2\pi}}\frac{1}{\sqrt{2\pi}}\frac{1}{\sqrt{2\pi}}\frac{1}{\sqrt{2\pi}}\frac{1}{\sqrt{2\pi}}\frac{1}{\sqrt{2\pi}}\frac{1}{\sqrt{2\pi}}\frac{1}{\sqrt{2\pi}}\$ 

 $\frac{1}{2}$ 

# 図3係り受けデータ

 $\langle \cdot, \cdot \rangle$ 

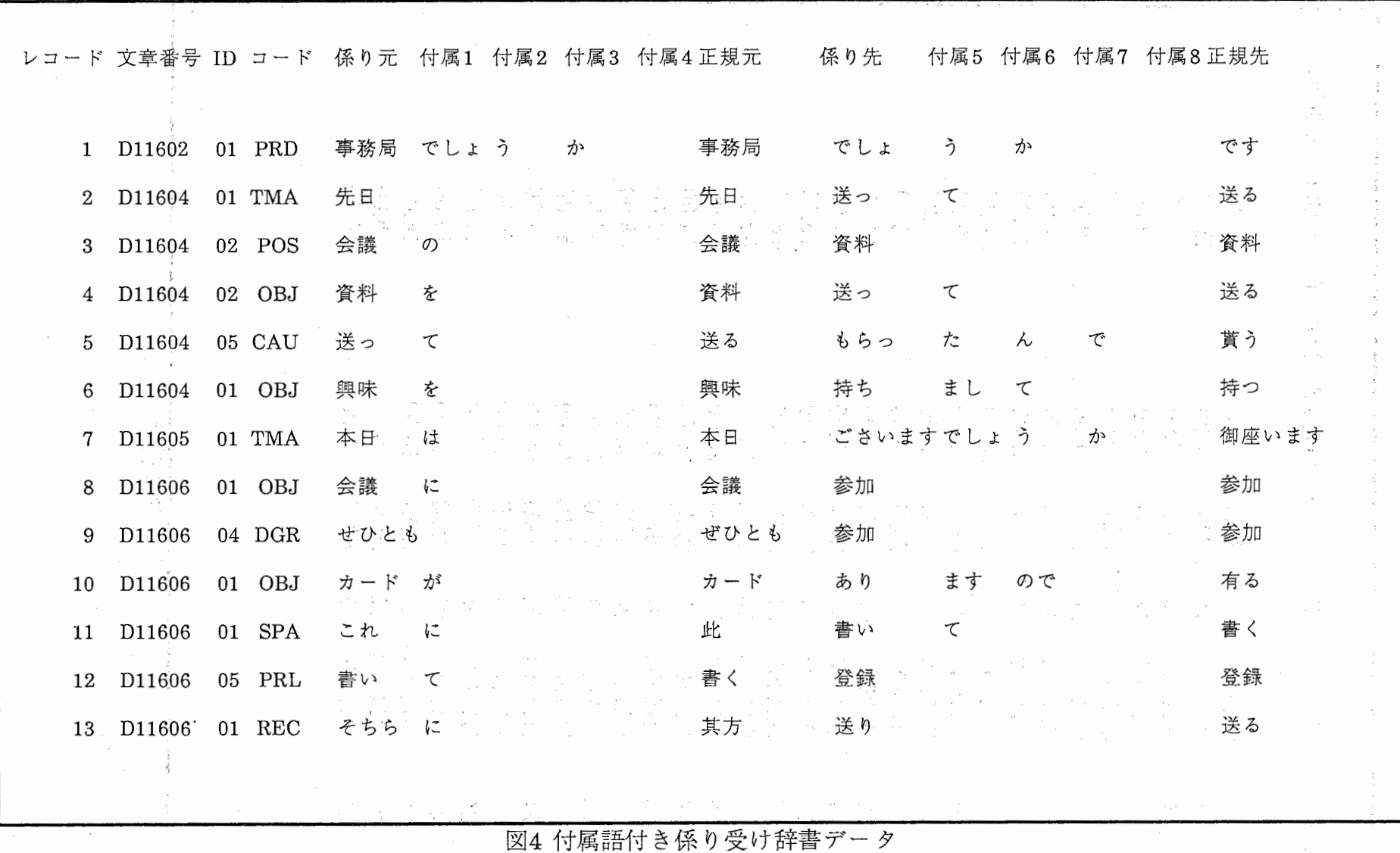

 $\sim 10^{11}$  km s  $^{-1}$ 

 $\mathbf{1}$ 

 $\sim$  1.

 $\sim$ 

 $\sim$ 

 $\label{eq:2.1} \frac{1}{2} \int_{\mathbb{R}^3} \frac{1}{\sqrt{2}} \, \mathrm{d} x \, \mathrm{d} x \, \mathrm{d$ 

-6-

an<br>1960 - Martha ngan sababayan sa sa kara sa sa mga pangalang ng pangangan na sa sa sa sa pangangang na sa sa pa

/'・ /--,\_

 $\prec$ 

 $\bullet$  .

3. dBASE上のデータ構造変換

3.1処理内容説明

dBASE上の係り受けデータの係り受け関係から、その係り受け関係が存在する 文章の番号、係り受け関係の構文構造、意味構造、係り元の単語の文章中の位置、 係り先の単語の文章中の位置を知ることができる。この係り元と係り先の単語(自 立語)に対して付属語、接頭語、複合名詞の先行する名詞列(a)を求めるには、文章 番号と位置番号をもとに、テキストデータを参照すればよい。テキストデータ には品詞番号が記述されているので、求める単語(付属語など)の品詞番号をサー チし単語の表記を得る。以下にステップを追って説明する。

- (step 1) 各ファイル名[テキスト,係り受け,付属語付き係り受けデータ]を入力 (INPUT)し、オープン (USE)する。
- (step 2) 作業領域(SELECT)を係り受けデータとする。
- (step 3) start変数に 1を代入する。 (STORE)
- (step 4) 係り受けデータのレコードを startとし、文章番号,ID,コードなどを変 数にセットする。 (STORE)
- (step 5) テキストデータの処理を済んだデータについて文章番号のレコードを 仮に削除する。 (DELETE) 但し、文章番号が昇順に更新した場合だけ で、もし小さい文章番号が係り受けデータにあれば,その文章番号を復 活させる。
- (step 6) 作業領域(SELECT)をテキストデータとする。
- (step 7) 位置番号が、 0でないか?
	- [YES]: テキストデータから文章番号と位置番号を検索(LOCATE)し て、レコードを見つけると、正規と係りの自立語を変数に セットし、次にもし品詞の4,5,6,7,30,31,18 (3回)あれば,変数 にセットし、次にもし品詞の 12,13,14,15,16,34,35,36 (4回) あれば,変数にセットする。 (STORE)
	- [NO] : (step 10)に進む。
- (step 8) 作業領域(SELECT)を付属語付き係り受けデータにし、空白レコードを 追加する。
- (step 9) 各セットした変数を置き換えて (REPLACE)、付属語付き係り受けデー タファイルに出力する。
- (step 10) start変数に 1を加算する。
- (step 11)作業領域(SELECT)を係り受けデータに戻す。
- (step 12) (step 4)から (step11)までを係り受けデータファイルが終わるまで、繰 り返す。

(a) 係り受けデータには意味の中心となる単語のみを記述している。

(step 13)各ファイルをクローズする。

 $\label{eq:2} \mathcal{L}^{(2)} = \frac{1}{2} \sum_{i=1}^{2} \frac{1}{2} \sum_{j=1}^{2} \frac{1}{2} \sum_{j=1}^{2} \frac{1}{2} \sum_{j=1}^{2} \frac{1}{2} \sum_{j=1}^{2} \frac{1}{2} \sum_{j=1}^{2} \frac{1}{2} \sum_{j=1}^{2} \frac{1}{2} \sum_{j=1}^{2} \frac{1}{2} \sum_{j=1}^{2} \frac{1}{2} \sum_{j=1}^{2} \frac{1}{2} \sum_{j=1}^{2} \frac{1}{2} \sum_{j=1}^{$ 

図5に係り受けデータ構造変換プログラムのチャート図を示す。

 $\label{eq:2.1} \frac{1}{2} \left( \frac{1}{2} \sum_{i=1}^n \frac{1}{2} \left( \frac{1}{2} \sum_{i=1}^n \frac{1}{2} \sum_{i=1}^n \frac{1}{2} \sum_{i=1}^n \frac{1}{2} \sum_{i=1}^n \frac{1}{2} \sum_{i=1}^n \frac{1}{2} \sum_{i=1}^n \frac{1}{2} \sum_{i=1}^n \frac{1}{2} \sum_{i=1}^n \frac{1}{2} \sum_{i=1}^n \frac{1}{2} \sum_{i=1}^n \frac{1}{2} \sum_{i=1}^$ 

的复数形式 医无线性 医心包

 $\label{eq:3} \mathcal{P} = \mathcal{P} \left( \mathcal{P} \right) \left( \mathcal{P} \right) \left( \mathcal{P} \right) \left( \mathcal{P} \right) \left( \mathcal{P} \right) \left( \mathcal{P} \right) \left( \mathcal{P} \right)$ 

des and self-planet in the group of the

的过去式和过去分词 经保险 医血管切除术 医中间的 医阿尔伯氏征

3.2プログラム説明

このデータ構造変換プログラムはdBASEのプログラムとして作成している。 プログラム名はkakari.prgである。付録1にプログラムリストを示す。

 $\label{eq:2} \frac{1}{2}\sum_{i=1}^n\frac{1}{2}\sum_{i=1}^n\frac{1}{2}\sum_{i=1}^n\frac{1}{2}\sum_{i=1}^n\frac{1}{2}\sum_{i=1}^n\frac{1}{2}\sum_{i=1}^n\frac{1}{2}\sum_{i=1}^n\frac{1}{2}\sum_{i=1}^n\frac{1}{2}\sum_{i=1}^n\frac{1}{2}\sum_{i=1}^n\frac{1}{2}\sum_{i=1}^n\frac{1}{2}\sum_{i=1}^n\frac{1}{2}\sum_{i=1}^n\frac{1}{2}\sum_{i=1}^n\frac{$ 

 $\mathcal{A}_1$  ,  $\mathcal{B}_2$  ,  $\mathcal{A}_3$  ,  $\mathcal{A}_4$  ,  $\mathcal{A}_5$  ,  $\mathcal{A}_6$  ,  $\mathcal{A}_7$ 医乳糜性缺陷 医心包的 医心包 医心包的

 $\label{eq:1} \mathcal{L} = \{ \mathcal{L} \mid \mathcal{L} \in \mathcal{L} \} \text{ and } \mathcal{L} = \{ \mathcal{L} \mid \mathcal{L} \in \mathcal{L} \}$ 

 $\label{eq:2.1} \mathcal{O}(\mathcal{O}_{\mathcal{O}_{\mathcal{O}}}(\log n)) = \frac{1}{2} \sum_{i=1}^n \mathcal{O}_{\mathcal{O}_{\mathcal{O}}}(\log n)$ 

 $\langle \phi_{\rm{eff}} \rangle$  ,  $\langle \lambda \rangle$  ,

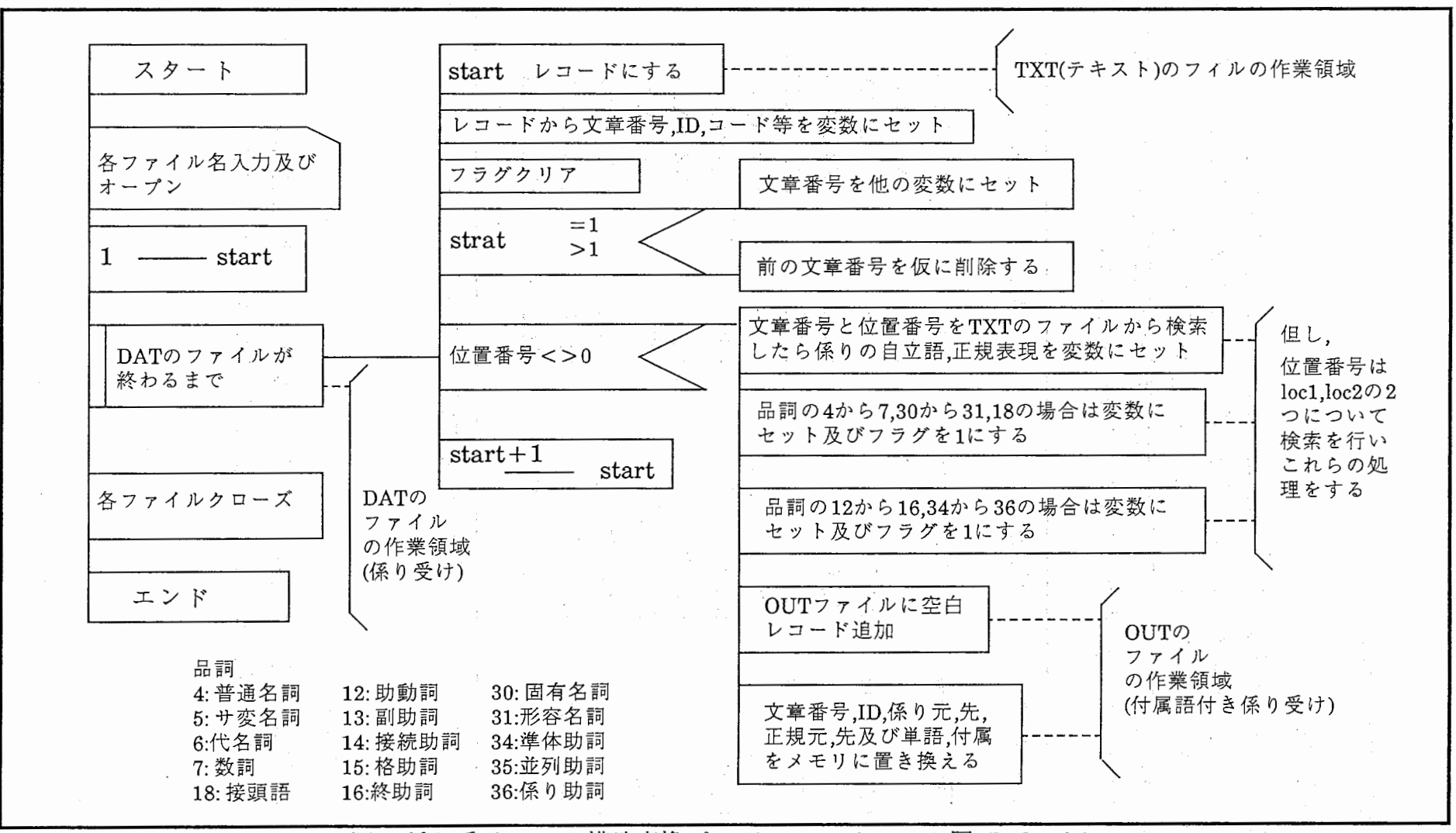

5 係り受けデータ構造変換プログラムのチャート図 (kakari )

-9-

4. UNIX上のデータ構造変換

### 4.1 処理内容説明

UNIX上でのデータ構造変換は、 dBASE上で行ったデータ構遣変換後のテキス トファイルを他のプログラムでの利用を容易にするためや人手による加工を容易 にするために行ったものである。すなわち、図4に示されるデータを図6に示さ れるデータ構造に変換する。図中のxxxxxxxは意味素性を付与するための領域で ある。図7にデータ構造変換プログラムのチャート図を示す。

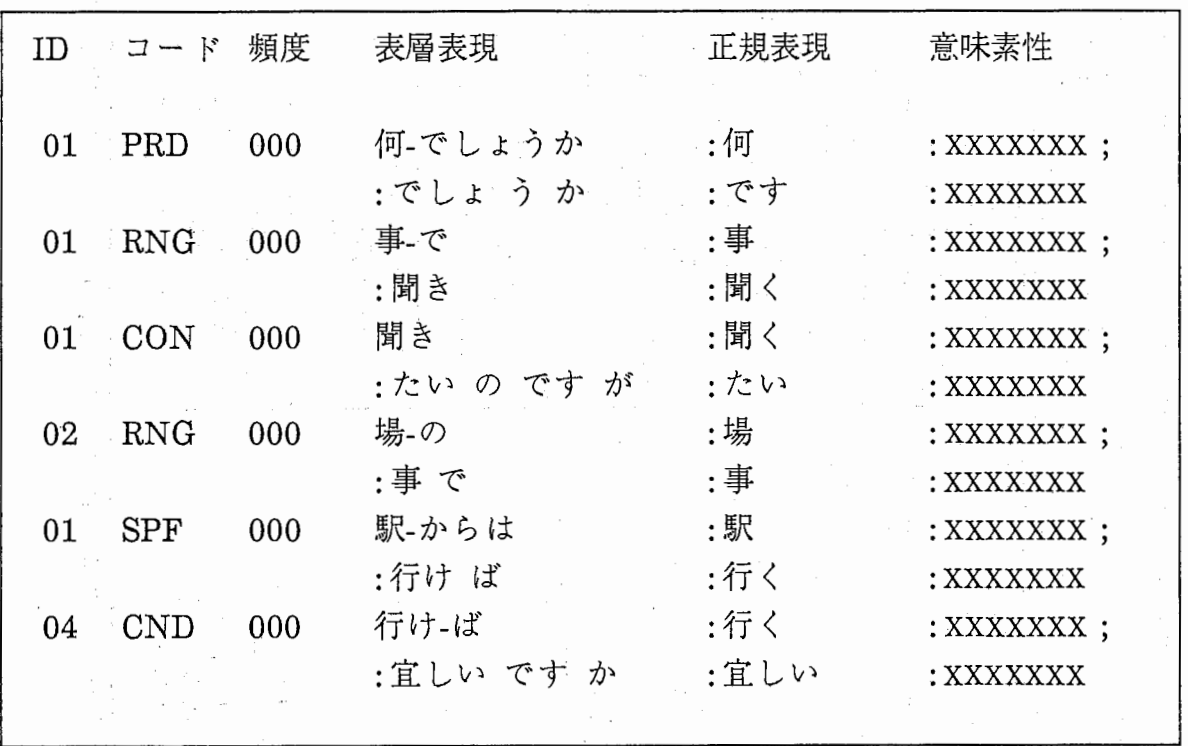

 $\mathcal{L}$ 

T

図6 係り受け辞書データ構造

# 4.2プログラム説明

このプログラムはC言語で作成されており、ファイル名はbuncheng.cである。 includeファイルはkakar.hである。付録2に個々の関数の説明を示す。

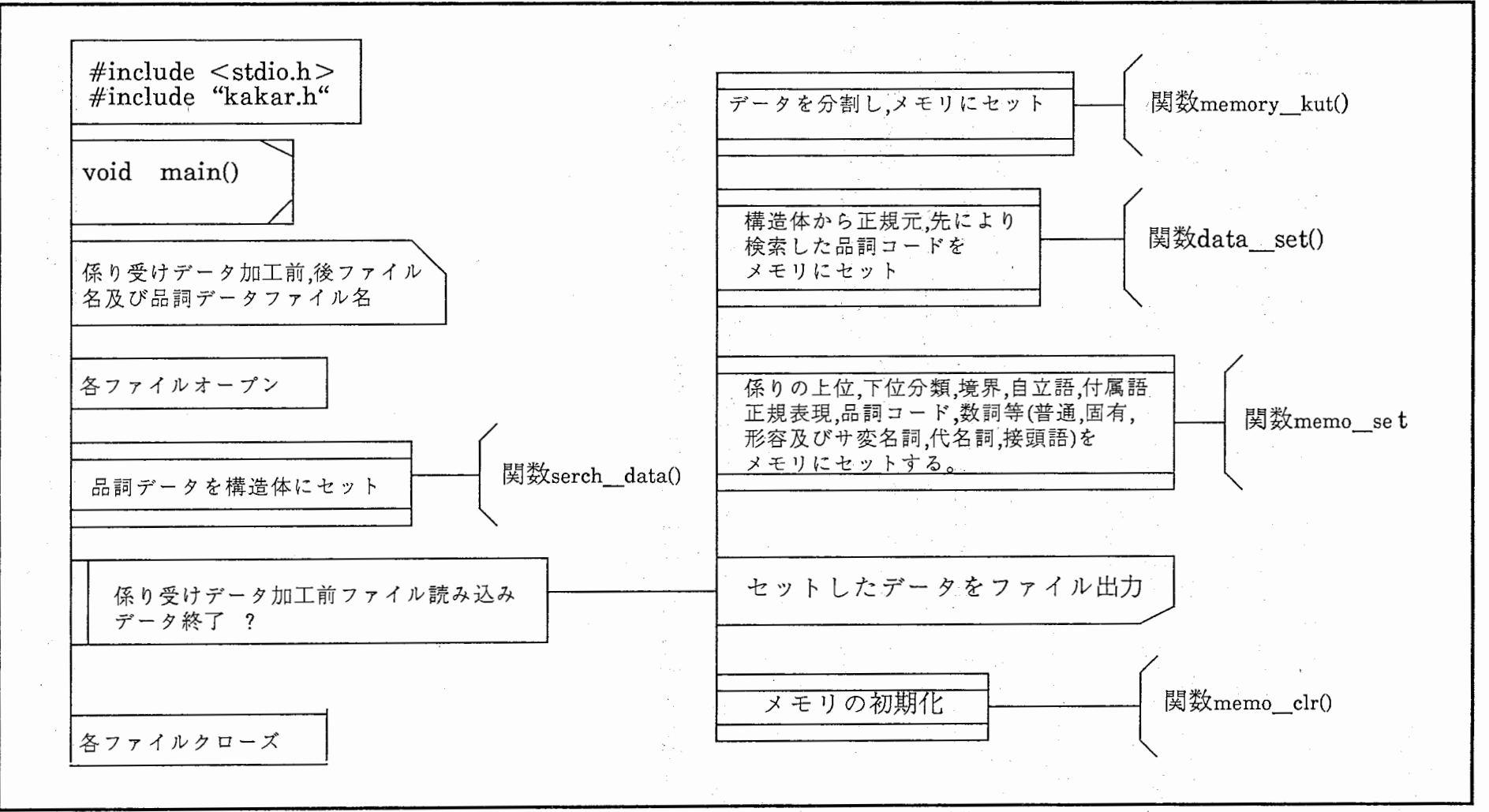

7 係り受けデータ構造変換プログラムのチャート図 (buncheng )

5. 意味素性の付与

5.1意味素性

係り受けデータに付与した意味素性の一覧を表1に示す。基本的な意味素性の構 造は上位素性/下位素性の2階層となっている。上位の素性はタスクに無関係な一 般的なものであり、下位の素性はタスクに依存したものになっている。ただ し、サ変名詞、動詞、形容詞については個別に素性を付与しており、今後これら の意味素性による分類の作業が必要である。また副詞は1つの素性しか付与して いないが、これらについても素性による分類が必要であろう。

5.2係り受け辞書データ

意味素性を付与した係り受け辞書データの一部を図8に示す(b)。図中の頻度の項 目は係り受け関係の出現頻度等を記述するために設けたものである。現在作成し ている係り受け辞書データは言語データベースの中の表2に示される係り受け データから作成したものである。現在、 44142語の対話文から 9029項目の係り受 け辞書データを作成している。この係り受け関係数はのべ数であり、重複するも のが多数存在する。

係り受け辞書データファイルは次の2種類がある。

(1) kakou-all.jpn : 付属語を含む係り受け関係を記述。

(2) kakou-all-2.jpn : 接頭語、付属語、前接する名詞を含む係り受け関係を記 述。

(b) 現状は一部意味素性の付与されていない自立語が残っている。それらの自立語の素性は xxxxxxxと記述されている。

表1 意味素性一覧

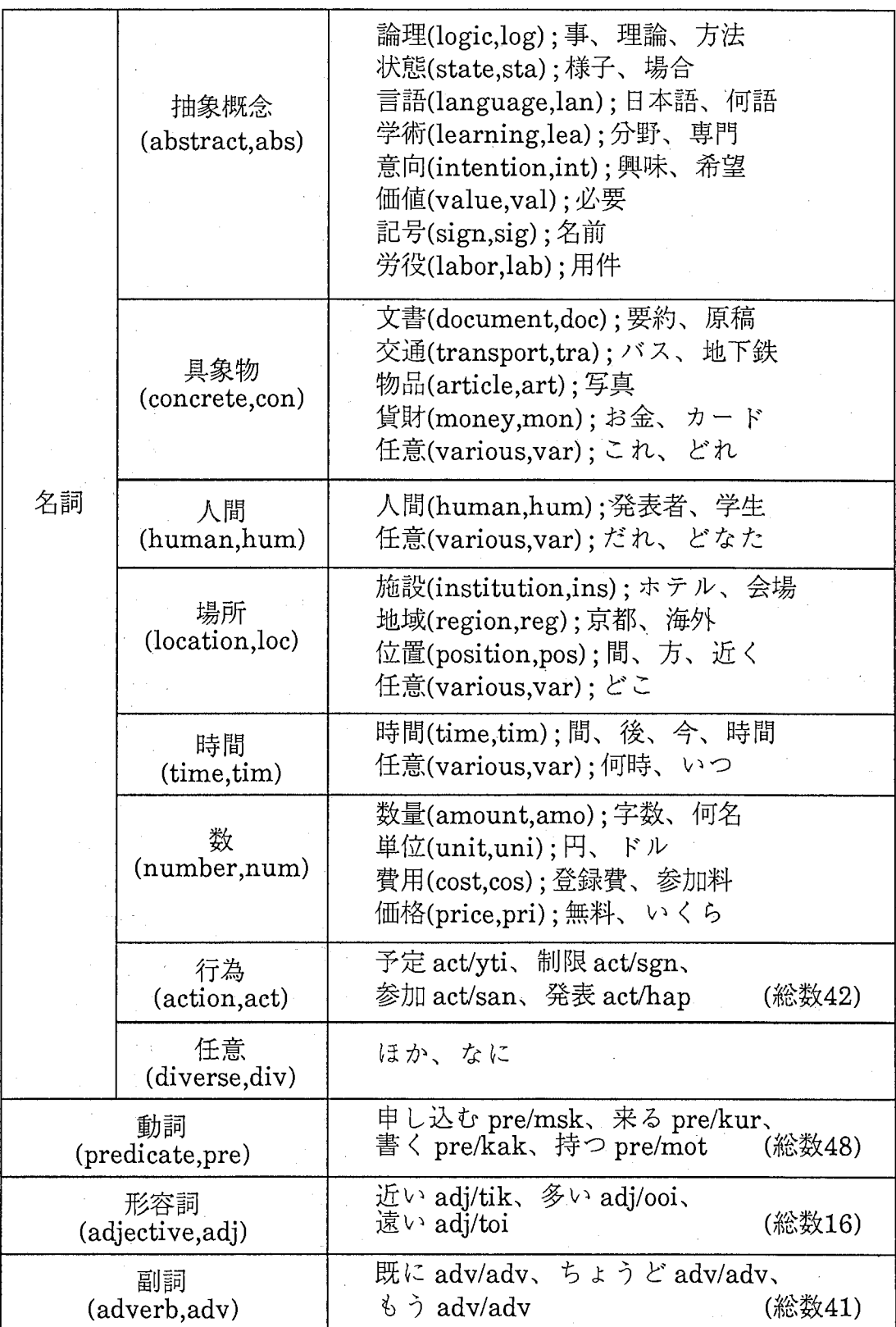

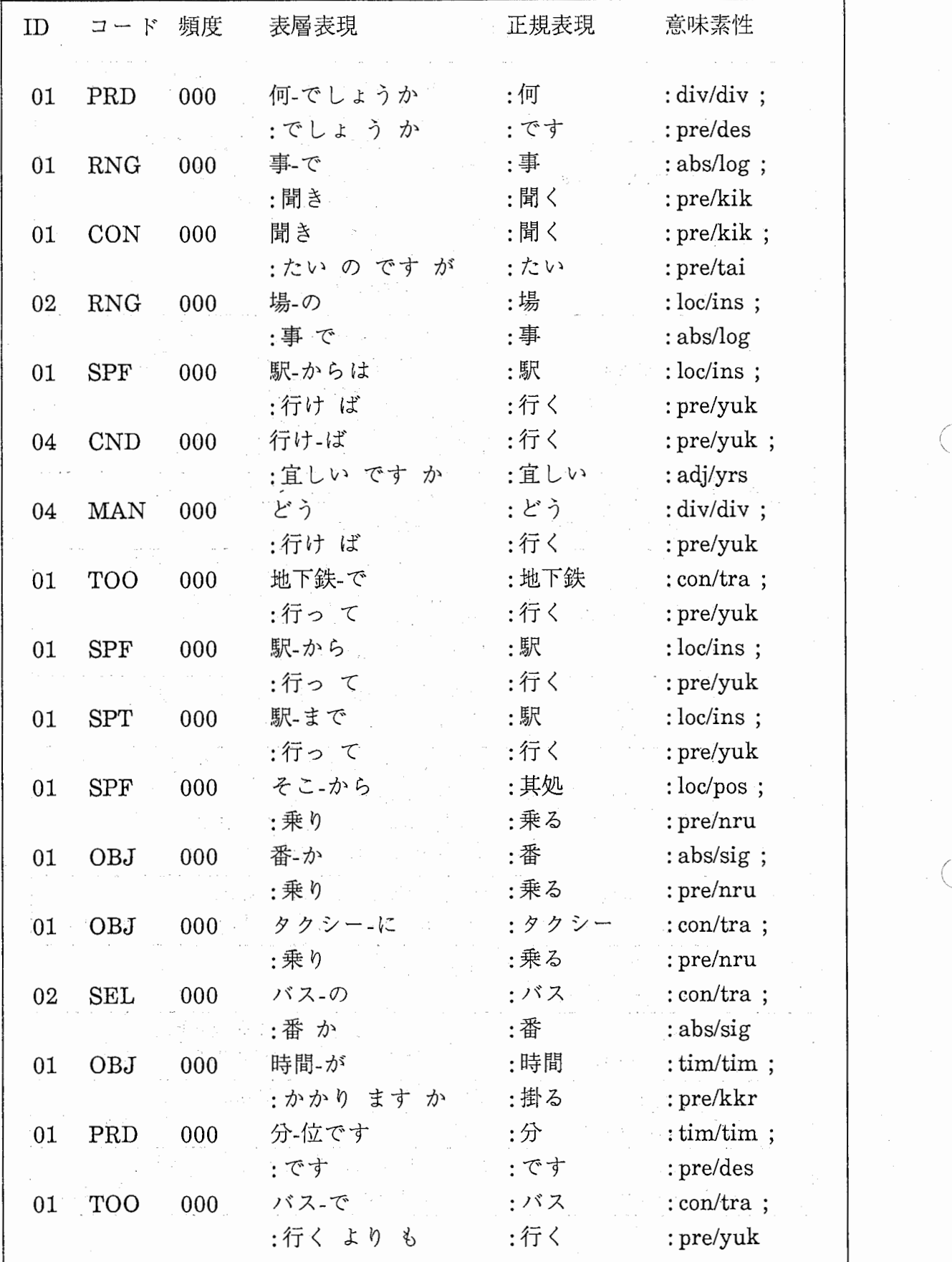

I  $\checkmark$ 

8 係り受け辞書データの例

| 会話      | ファイル名.       |              |
|---------|--------------|--------------|
|         | tel-022-03   | tel-032-04   |
|         | tel-022-04   | tel-032-05   |
|         | tel-022-05   | tel-032-06   |
|         | tel-022-06   | tel-032-07   |
|         | tel-022-07   | tel-032-08   |
|         | tel-022-08   | tel-032-09   |
| 電話会話    | tel-022-09   | tel-032-10   |
|         | tel-022-10   | tel-032-11   |
|         | tel-022-11   | tel-032-12   |
|         | tel-022-12   | tel-032-13   |
|         | tel-022-13   | tel-032-14   |
|         | tel-022-14   | tel-032-15   |
|         | tel-032-01   | tel-032-16   |
|         | tel-032-02   | tel-032-17   |
|         | tel-032-03   | tel-032-18   |
|         | key-022-04   | key-052-03   |
|         | key-032-01   | key-052-04   |
| キーボード会話 | key-032-02   | key-062-01   |
|         | key-032-03   | key-062-02   |
|         | key-032-04   | key-062-03   |
|         | $key-042-01$ | key-072-01   |
|         | key-042-02   | key-072-02   |
|         | $key-042-03$ | $key-082-01$ |
|         | key-042-04   | $key-082-02$ |
|         | $key-042-05$ | $key-092-01$ |
|         | key-052-01   | key-092-02   |
|         | key-052-02   |              |

表2 係り受け元データ

6. おわりに

14 Decembri  $\Delta$  and  $\sim$ 

 $\mathcal{L}_\mathrm{c}$ 

tale y

Set 2004

 $\sim 10^{11}$  and  $\sim 10^{11}$ 

音声認識結果の文節ラティスに対する文節候補選択処理で用いている係り受け 辞書データについて、その内容と作成方法について説明した。現在作成している 係り受け辞書データは言語データベースの係り受けデータの一部から作成したも のであり、加工されていない係り受けデータが多く残されている。今後は多く のデータから係り受け頻度等を揺出し、言語処理への統計羹の適用などに役立て る必要があろう。

 $\sim 30\, \rm{km}$  ,  $\sim 10^{-2}$ 

**Section** 

医原子

 $\epsilon$ 

参考文献

- [1] 荻野:「文法と意味I」朝倉書店 (1983)
- [2] 南:「文法と意味II」朝倉書店 (1985)
- [3] 大野:「類語国語辞典」角川書店 (1985)
- [4] 井上、小倉、森元:「言語データベース用格.係り受け意味体系」 ATRテクニ カルレポート TR-I-0029(1988)
- [5] 柿ケ原、桶谷、泉:「 SL-TRANSにおける文節候補選択処理、問合せ処理」 ATRテクニカルレポート TR-I-0110(1989)
- [6] 柿ケ原、森元:「係り受け関係を用いた文節候補選択手法」 ATRテクニカル レポート TR-I-0109(1989)
- [7] 柿ケ原、森元:「係り受け関係を用いた文節候補選択についての一考察」情報 処理学会第38回全国大会 (1989)
- [8] 柿ケ原、森元:「 SL-TRANSにおける文節候補の削減」情報処理学会第39回全 国大会 (1989)
- [9] dBASE III PLUSマニュアル「基本編、プログラミング編、 リファレンス 編」

<付録1係り受け構造変換プログラム (dBASE)>

\*\*\*\*\*\*\*\*\*\*\*\*\*\*\*\*\*\*\*\*\*\*\*\*\*\*\*\*\*\*\*\*\*\*\*\*\*\*\*\*\*\*\*\*\*\*\*\*\* \* Kakari-uke data sakusei program \* 係り受けデータ加工プログラム \*'88.11.18 by kakigahara \*'89. 7. 3 by izumi \* \* 7.14 VER 3.0 \* \*\*\*\*\*\*\*\*\*\*\*\*\*\*\*\*\*\*\*\*\*\*\*\*\*\*\*\*\*\*\*\*\*\*\*\*\*\*\*\*\*\*\*\*\*\*\*\*\* \*

CLEAR ALL SET TALK OFF SET DELETED ON

STORE O TO start

CLEAR  $@1,1$  GET start PICTURE "9999" READ INPUT"TXTデータのファイル名を入力してください。"TO txtfnarne INPUT"DATデータのファイル名を入力してください。 "TOdatfnarne INPUT"OUTデータのファイル名を入力してください。 "TOoutfnarne

SELECT<sub>1</sub> USE &txtfnarne ALIAS TXT SELECT2 USE &datfnarne ALIAS DAT SELECT<sub>3</sub> USE & outfname ALIAS OUTFILE

SELECT DAT GOTO TOP STORE OTO FLG DO WHILE .NOT.EOF() GO start STORE SPACE(6) TO bunnum STORE SPACE(2) TO idnum STORE SPACE(7) TO code STORE SPACE(30) TO ftango1 STORE SPACE(30) TO ftango2 STORE SPACE(30) TO ftango3 STORE SPACE(30) TO ftango4 STORE SPACE(30) TO ftango5 STORE SPACE(30) TO ftango6 STORE SPACE(30) TO tango1

```
STORE SPACE(10) TO tango12
STORE SPACE(10) TO tango13
STORE SPACE(10) TO tango14
STORE SPACE(10) TO tango15
STORE SPACE(30) TO tango2 
STORE SPACE(10) TO tango22
STORE SPACE(10) TO tango23
STORE SPACE(10) TO tango24
STORE SPACE(10) TO tango25
STORE文章番号 TObunnum
STORE ID TO idnum 
STORE \Box - \land TO code
STORE LOC2F TO loc2STORE LOClFTO locl 
STORE 0 TO fu1.fu2
STORE OTO fu3,fu4 
STORE 0 TO fu5, fu6
STORE 0 TO fu7, fu8
STORE 0 TO fu9, fu10
STORE 0 TO fu11.fu12
STORE OTO fu13,fu14 
STORE OTO setrecl,setrec2 
IF (bunnum = SPACE(7))EXIT
ENDIF
IF (start = 1 .OR. FLG = 0)
 STORE bunnum TO bunbk 
ENDIF
IF (start > 1. AND. FLG \lt > 0)
 IF (bunnum \lt > bunbk)
   IF (VAL(RIGHT(bunnum.5)) < VAL(RIGHT(bunbk.5)))SELECTTXT 
    GOTO TOP 
    LOCATE FOR 文章番号 = bunnum
    IF FOUND() 
      SET DELETED OFF 
      RECALL WHILE文章番号=bunnum 
      SET DELETED ON 
    ENDIF
   ELSE 
    SELECT TXT
    GOTO TOP 
    LOCATE FOR 文章番号 = bunbk
    IF FOUND() 
      DELETE WHILE 文章番号 = bunbk
    ENDIF
```

```
STORE bunnum TO bunbk
                                                                         学者和国家 医单位的 医异体反应
         CLEAR 
         @1.1 SAY bunnum
      ENDIF
   ENDIF 
ENDIF 
SELECT TXT
GOTO TOP 
IF (\text{loc1} < 0 \text{ .AND}, \text{loc2} < 0)\label{eq:2.1} \mathcal{L}=\frac{1}{2}\left(\frac{1}{2}\left(\frac{1}{2}+\frac{1}{2}\right)\right)\left(\frac{1}{2}-\frac{1}{2}\right)\left(\frac{1}{2}-\frac{1}{2}\right)\left(\frac{1}{2}-\frac{1}{2}\right)\left(\frac{1}{2}-\frac{1}{2}\right)\left(\frac{1}{2}-\frac{1}{2}\right)\left(\frac{1}{2}-\frac{1}{2}\right)\left(\frac{1}{2}-\frac{1}{2}\right)\left(\frac{1}{2}-\frac{1}{2}\right)\left(\frac{1}{2}-\frac{1}{2}\right)\left(\frac{1}{2}-\frac{1}{2}\right)\leftLOCATE FOR 文章番号 = bunnum.AND. 位置番号 = loc1IF FOUND() 
    STORE 単語 TO tango1
    STORE 正規 TO seikimoto
    setrec1 = (RECNO() + 1)GOTO (setrecl -2) 
    IF (品詞 >3.AND. 品詞 <8).0R.(品詞 >29.AND. 品詞 <32).0R.(品詞=18). 
       STORE 単語 TO ftango1
       STORE 1 TO fu9 
       GOTO (setrecl -3) 
       IF (品詞 >3.AND品詞 <8).0R.(品詞 >29.AND.品詞く32).0R.(品詞 =18)
          STORE 単語 TO ftango2
          STORE 1 TO fu10
          GOTO (setrecl -4) 
          IF (品詞 >3.AND.品詞 <8).0R.(品詞 >29.AND.品詞 <32).0R.(品詞 =18)
             STORE 単語 TO ftango3
             STORE 1 TO full 
                                                                              \mathcal{L}_{\mathcal{G}} , and the set of the set of the set of the \mathcal{L}_{\mathcal{G}}ENDIF 
       ENDIF 
    ENDIF 
    GOTO (setrec1) And have been the state of the settlement of the set
    IF (品詞 > 11 .AND. 品詞 < 17).OR. (品詞 > 33 .AND. 品詞 < 37)
       STORE 単語 TO tango12
                                                        \mathcal{L}^{\mathcal{L}}_{\mathcal{A}}(\mathcal{L}^{\mathcal{L}}_{\mathcal{A}}(\mathcal{I}^{\mathcal{L}}_{\mathcal{A}})^{\mathcal{L}}\mathcal{L}^{\mathcal{L}}_{\mathcal{A}}(\mathcal{I}^{\mathcal{L}}_{\mathcal{A}}(\mathcal{I}^{\mathcal{L}}_{\mathcal{A}})^{\mathcal{L}}_{\mathcal{A}})^{\mathcal{L}}=\mathcal{L}^{\mathcal{L}}_{\mathcal{A}}(\mathcal{I}^{\mathcal{L}}_{\mathcal{A}}(\mathcal{I}^{\mathcal{L}}_{\mathcal{A}})^{\mathcal{L}}_{\mathcal{STORE 1 TO ful 
       GOTO (RECNO() + 1)IF (品詞 > 11.AND. 品詞 < 17).OR. (品詞 > 33.AND. 品詞 < 37)
          STORE 単語 TO tango13 and the model of the state of the state of the state of the state of the state of the state
                                                                               \mathcal{P}_{\mathcal{A}}(\mathcal{L}_{\mathcal{A}}) = \mathcal{P}_{\mathcal{A}}(\mathcal{L}_{\mathcal{A}})STORE 1 TO fu2 
          GOTO (RECNO() + 1)IF (品詞 >11.AND.品詞く17).0R.(品詞 >33.AND.品詞 <37)
             STORE 単語 TO tango14
             STORE 1 TO fu3 
             GOTO (RECNO() + 1)IF(品詞 >11.AND.品詞く17).0R.(品詞 >33.AND.品詞く37)
                STORE 単語 TO tango15. The most of the STORE and TO tango15. The most of the STORE and T
                STORE 1 TO fu4
```
(4) 子宮 28 (14) 年 14 (14)

```
ENDIF
    ENDIF
  ENDIF 
 ENDIF
ENDIF 
GOTO TOP 
LOCATE FOR 文章番号 = bunnum AND. 位置番号 = loc2IF FOUND() 
 STORE 単語 TO tango2
 STORE 正規 TO seikisaki
 setrec2 = (RECNO() + 1)GOTO (setrec2 -2) 
 IF (品詞 >3.AND.品詞 <8).0R.(品詞 >29.AND. 品詞 <32).0R.(品詞 =18)
   STORE 単語 TO ftango4
   STORE 1 TO fu12 
   GOTO (setrec2-3) 
   IF (品詞 >3.AND. 品詞 <8).0R.(品詞 >29.AND. 品詞 <32).0R.(品詞 =18)
    STORE 単語 TO ftango5
    STORE 1 TO fu13 
    GOTO (setrec2 -4) 
    IF (品詞 >3.AND.品詞 <8).0R.(品詞 >29.AND.品詞 <32).0R.(品詞 =18)
      STORE 単語 TO ftango6
      STORE 1 TO fu14 
    ENDIF
   ENDIF 
 ENDIF 
 GOTO (setrec2) 
 IF (品詞 >11.AND.品詞く 17).OR. (品詞 >33.AND. 品詞く37)
   STORE 単語 TO tango22
   STORE 1 TO fu5 
   GOTO (RECNO() + 1)IF (品詞 >11.AND.品詞 <17).OR. (品詞 >33.AND. 品詞 <37)
    STORE 単語 TO tango23
    STORE 1 TO fu6 
    GOTO (RECNO() + 1)IF (品詞 >11.AND.品詞く 17).0R.(品詞 >33.AND.品詞く37)
      STORE 単語 TO tango24
      STORE 1 TO fu7
      GOTO (RECNO() + 1)IF (品詞 >11.AND.品詞く17).0R.(品詞 >33.AND.品詞 <37)
       STORE 単語 TO tango25
       STORE 1 TO fu8 
      ENDIF
    ENDIF
   ENDIF 
 ENDIF
```
a pro

'¥' /

ENDIF SELECT OUTFILE APPEND BLANK REPLACE 文章番号 WITH bunnum REPLACE ID with idnum REPLACE  $\Box$  -  $\Diamond$  with code IF (fu9 = 1.AND. fu10 = 1.AND. fu11 = 1) REPLACE単語 3WITH ftangol REPLACE単語 2WITH ftango2 REPLACE単語 1WITH ftango3 ENDIF IF (fu9 = 1.AND. fu10 = 1.AND. fu11 = 0) REPLACE 単語2 WITH ftango1 REPLACE単語 1WITH ftango2 ENDIF IF (fu9 = 1.AND. fu10 = 0.AND. fu11 = 0) REPLACE 単語1 WITH ftango1 ENDIF REPLACE 係り元 WITH tango1 IF  $fu1 = 1$  $R$  REPLACE 付属1 WITH  $t$ ango $12$ ENDIF IF  $fu2 = 1$ REPLACE 付属2 WITH tango13 **ENDIF** IF  $fu3 = 1$ REPLACE 付属3 WITH tango14 ENDIF CONSTRUCTION IF fu4  $= 1$ REPLACE 付属4 WITH tango15 ENDIF REPLACE正規元WITHseikimoto IF (fu12 = 1.AND. fu13 = 1.AND. fu14 = 1) REPLACE単語 6WITH ftango4 REPLACE単語 5WITH ftango5 REPLACE単語 4WITH ftango6 ENDIF IF (fu12 = 1.AND. fu13 = 1.AND. fu14 = 0) REPLACE単語 5WITH ftango4 REPLACE 単語4 WITH ftango5 ENDIF  $\mathcal{F}_{\mathcal{Q}}(\mathcal{E})$  . IF (fu12 = 1.AND. fu13 = 0.AND. fu14 = 0) REPLACE単語 4WITH ftango4 ENDIF REPLACE 係り先 WITH tango2 IF  $fu5 = 1$ 

Society of the Control of the Control of the Control of the Control of the Control of

```
REPLACE 付属5 WITH tango22
  ENDIF 
  IF fu6 = 1REPLACE 付属6 WITH tango23
  ENDIF 
  IF fu7 = 1REPLACE付属7WITH tango24 
  ENDIF 
  IF fu8 = 1REPLACE 付属8 WITH tango25
  ENDIF 
  REPLACE 正規先 WITH seikisaki
 ENDIF 
 FLG = 1start = start +1SELECT DAT 
ENDDO 
CLOSE DATABASES 
QUIT
```
ing<br>Miller, a 2 (F. M. 1970) - San Arabas

 $\sim 7-7$ 

<付録2係り受けデータ構造変換処理関数一覧 (UNIX)>

(2) 图 10 (1) 图 4 (2) 图 (1) 图 (1) 图 (2) 图 (1)

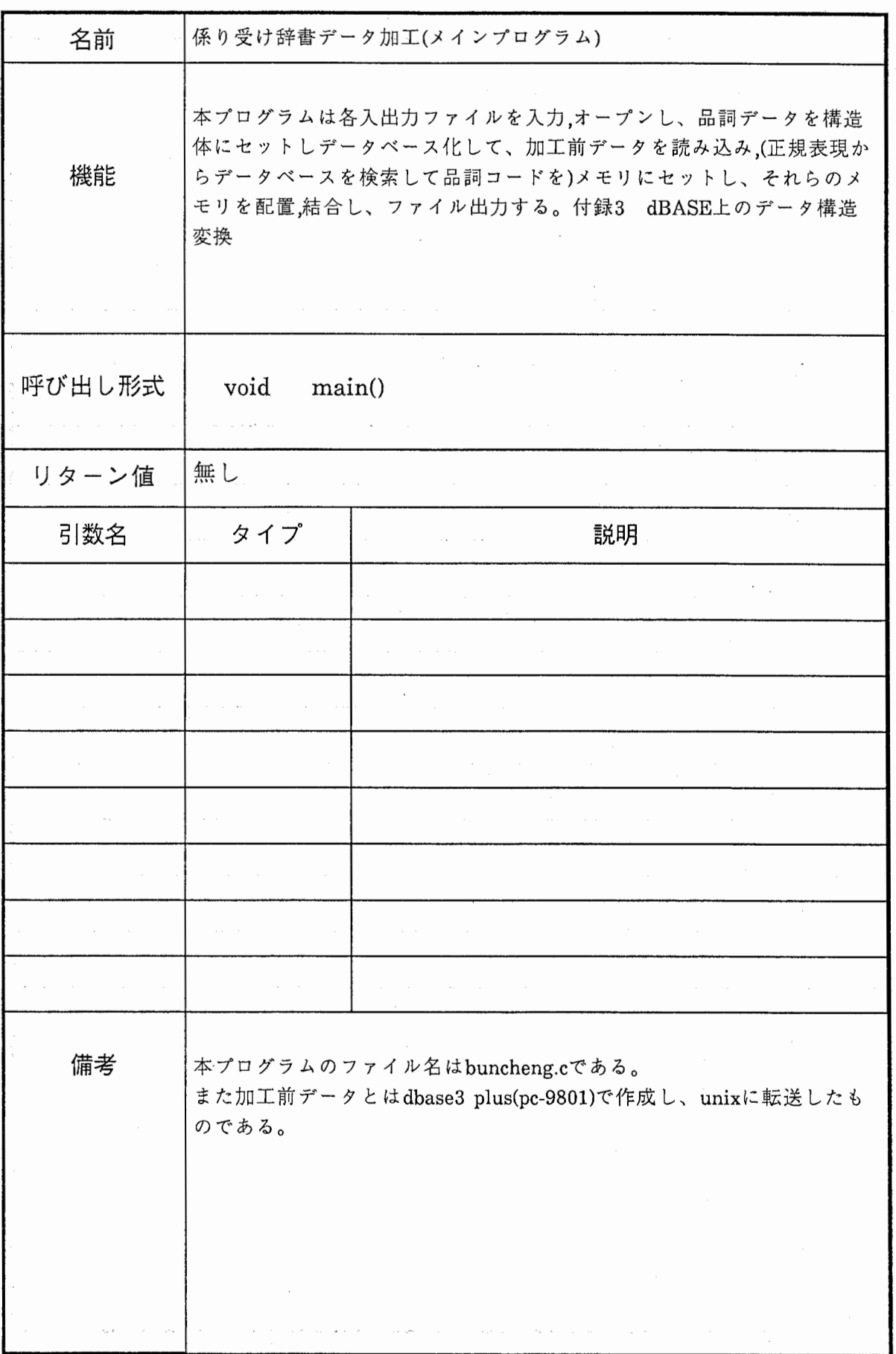

'.

 $\,$ ,  $\,$ 

/,~

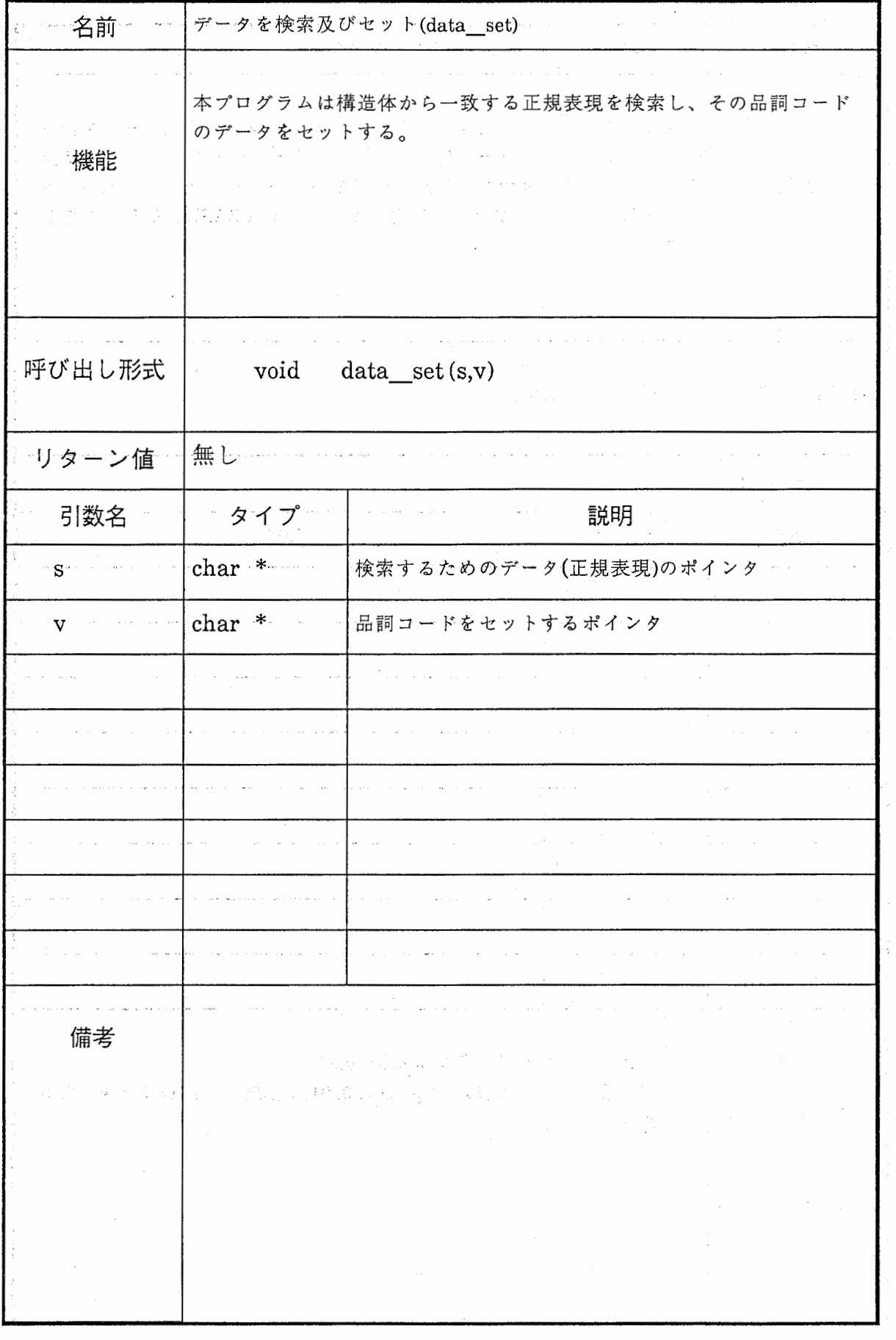

 $\frac{1}{2} \left( \frac{1}{2} \sum_{i=1}^n \frac{1}{2} \sum_{j=1}^n \frac{1}{2} \sum_{j=1}^n \frac{1}{2} \sum_{j=1}^n \frac{1}{2} \sum_{j=1}^n \frac{1}{2} \sum_{j=1}^n \frac{1}{2} \sum_{j=1}^n \frac{1}{2} \sum_{j=1}^n \frac{1}{2} \sum_{j=1}^n \frac{1}{2} \sum_{j=1}^n \frac{1}{2} \sum_{j=1}^n \frac{1}{2} \sum_{j=1}^n \frac{1}{2} \sum_{j=1}^n \frac$ 

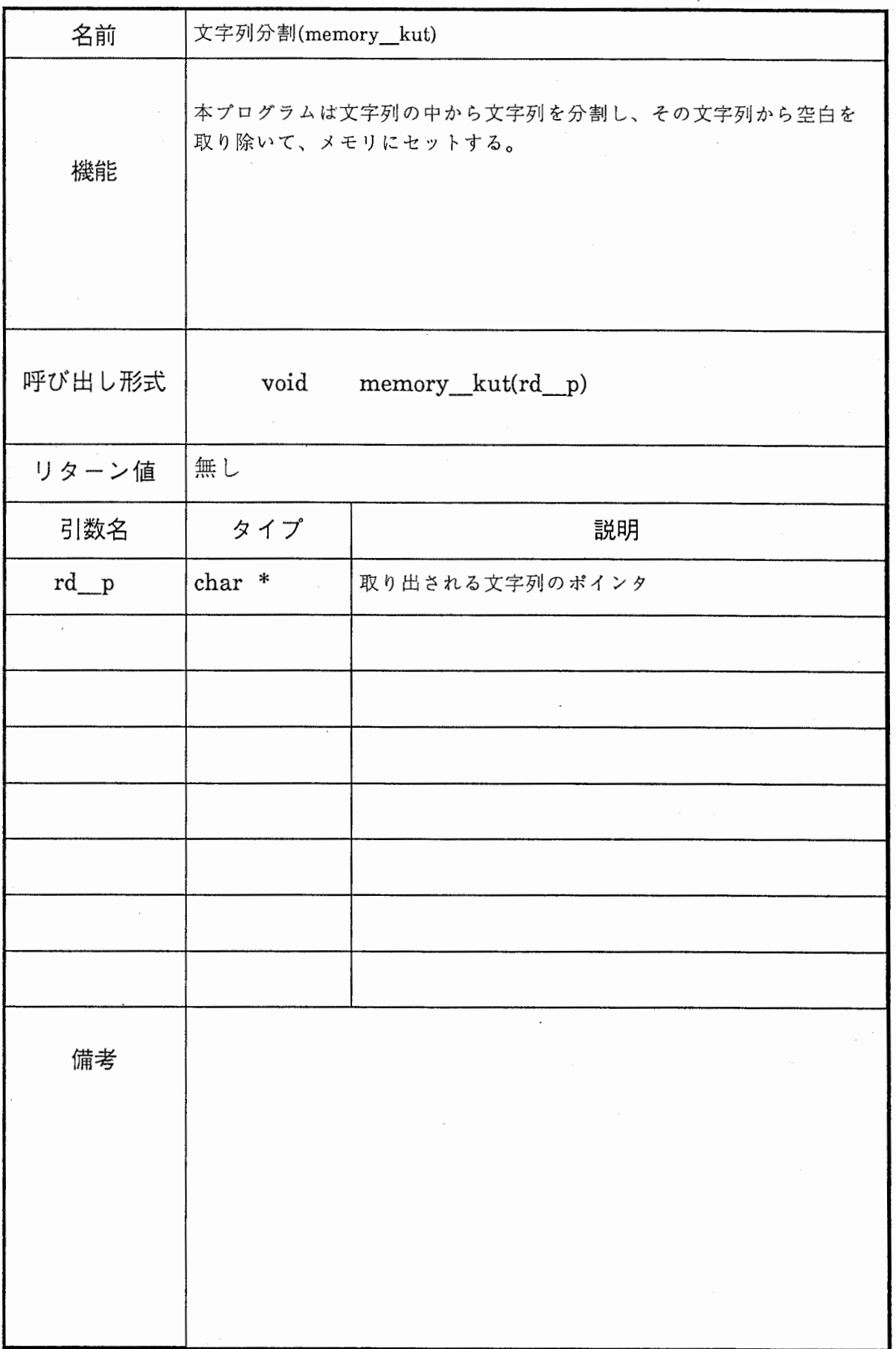

 $\ddot{\phantom{a}}$ 

 $\epsilon$ 

 $\bigg($ 

.  $\Big($ 

 $\overline{\phantom{a}}$ 

 $\checkmark$ 

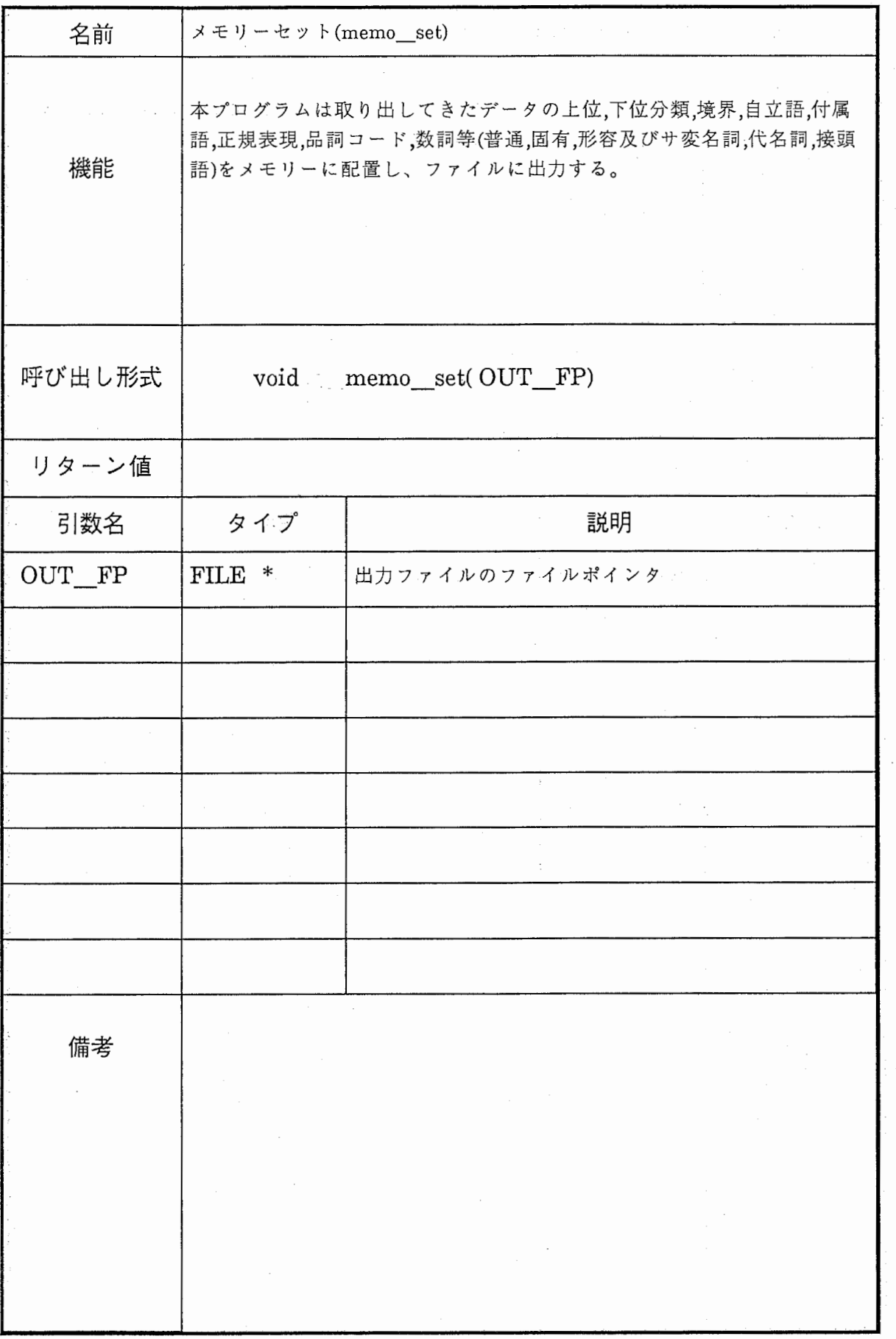

 $\hat{\mathcal{A}}$ 

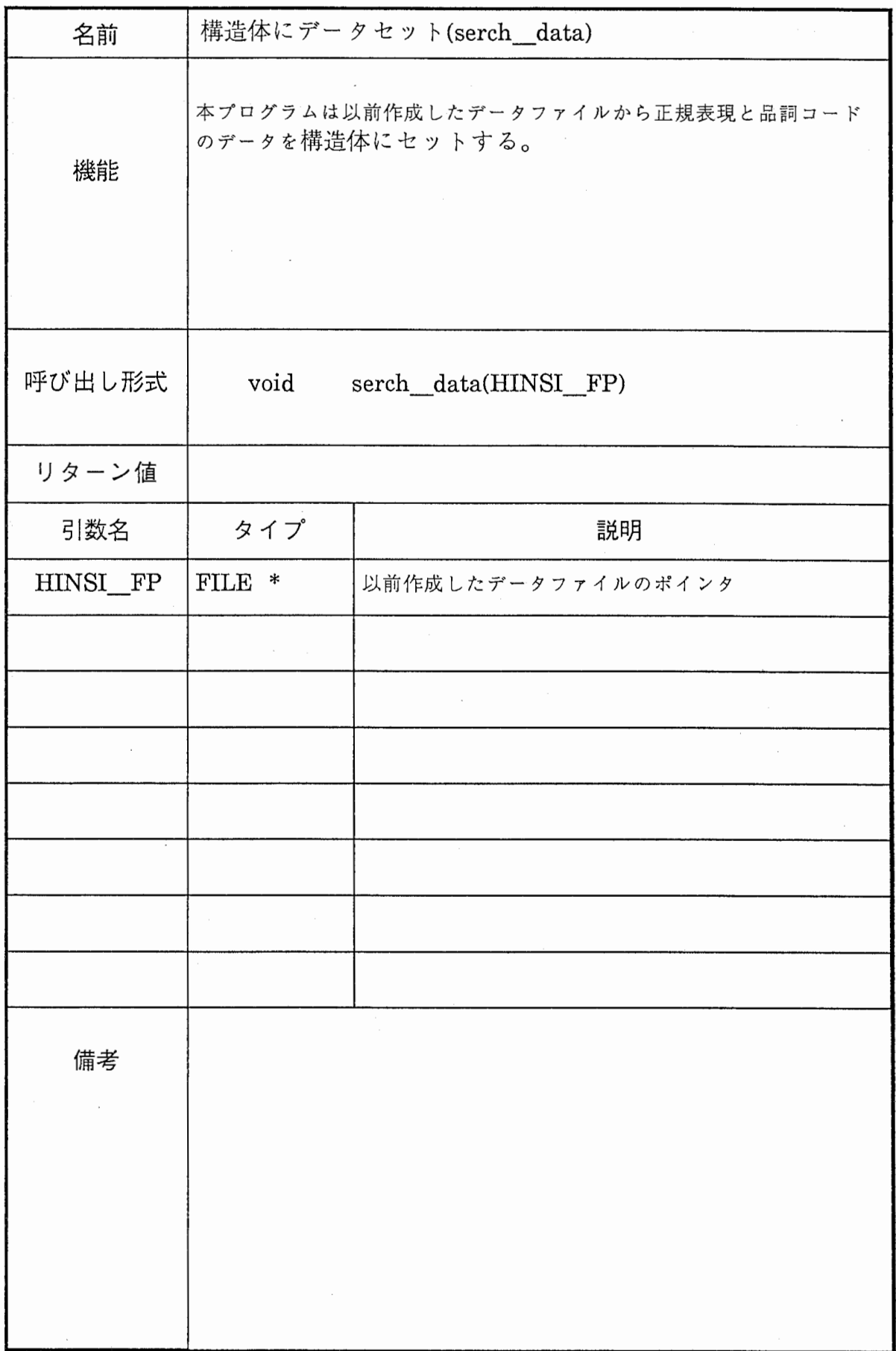

÷,

 $\overline{C}$ 

 $\big($ 

 $\ddot{\mathbf{r}}$ 

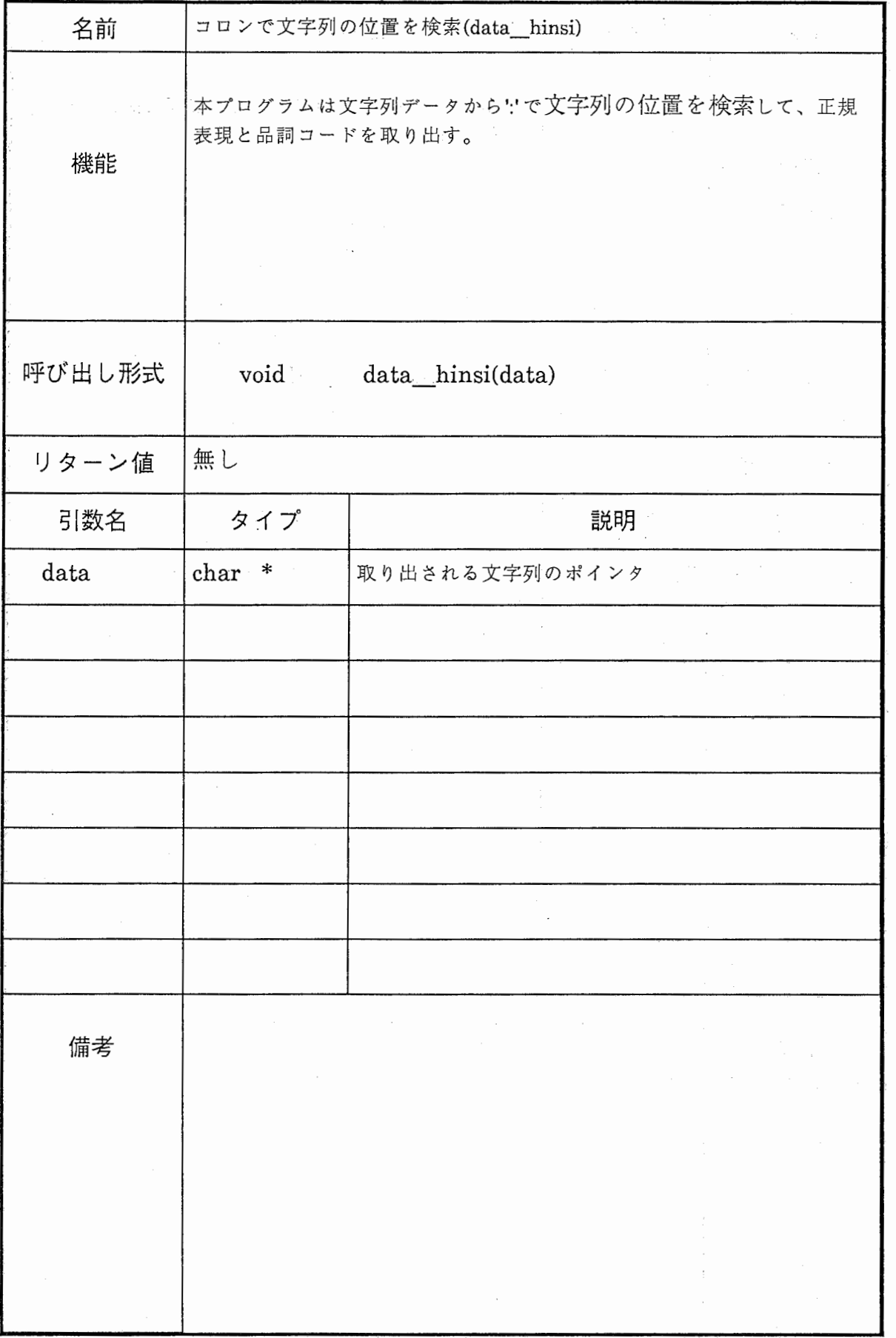

 $\sim$ 

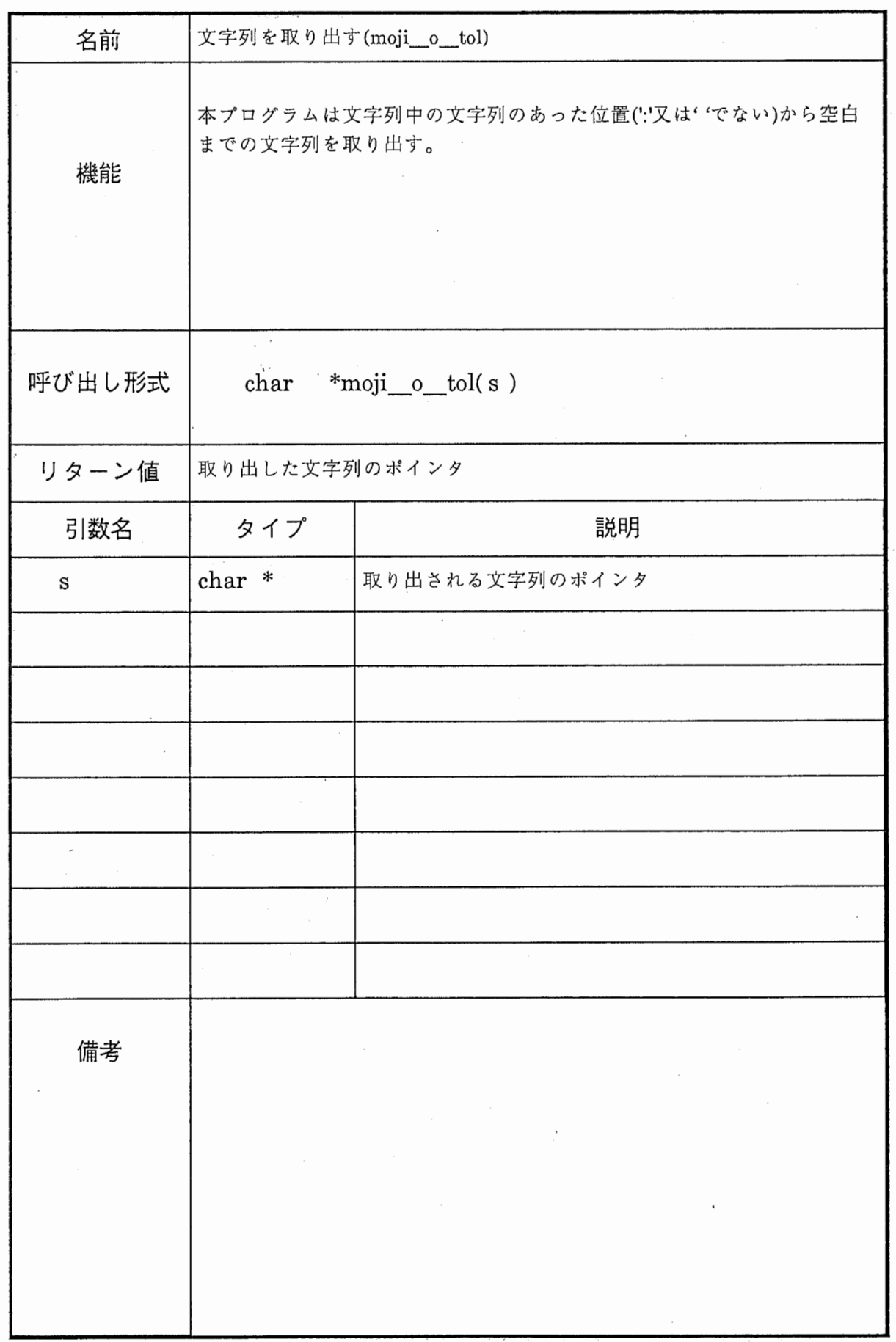

I

 $\bigcirc$ 

 $\bigcirc$ 

 $\label{eq:1} \begin{split} \mathcal{L}_{\text{in}}(\mathcal{L}_{\text{in}}) = \mathcal{L}_{\text{in}}(\mathcal{L}_{\text{in}}) = \mathcal{L}_{\text{in}}(\mathcal{L}_{\text{in}}) = \mathcal{L}_{\text{in}}(\mathcal{L}_{\text{in}}) = \mathcal{L}_{\text{in}}(\mathcal{L}_{\text{in}}) = \mathcal{L}_{\text{in}}(\mathcal{L}_{\text{in}}) = \mathcal{L}_{\text{in}}(\mathcal{L}_{\text{in}}) = \mathcal{L}_{\text{in}}(\mathcal{L}_{\text{in}}) = \mathcal{L}_{\text{in}}(\mathcal{L$  $\ddot{\ddot{\cdot}}$  $\frac{1}{2}$ 

 $\langle \rangle$ 

 $\cup$  0

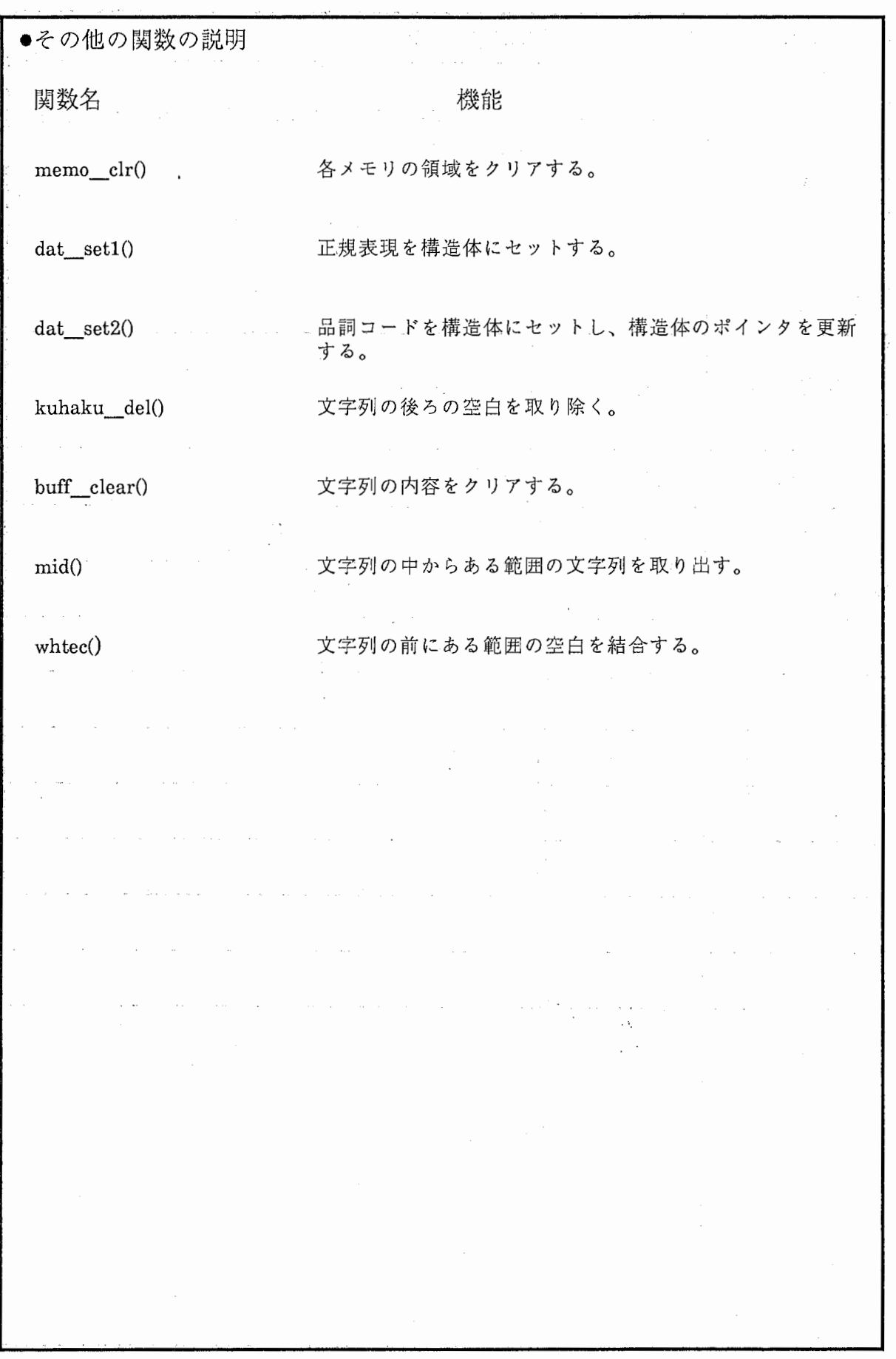

 $\label{eq:2} \frac{1}{\sqrt{2}}\left(\frac{1}{\sqrt{2}}\right)^{2} \left(\frac{1}{\sqrt{2}}\right)^{2}$